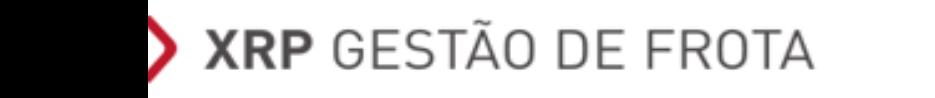

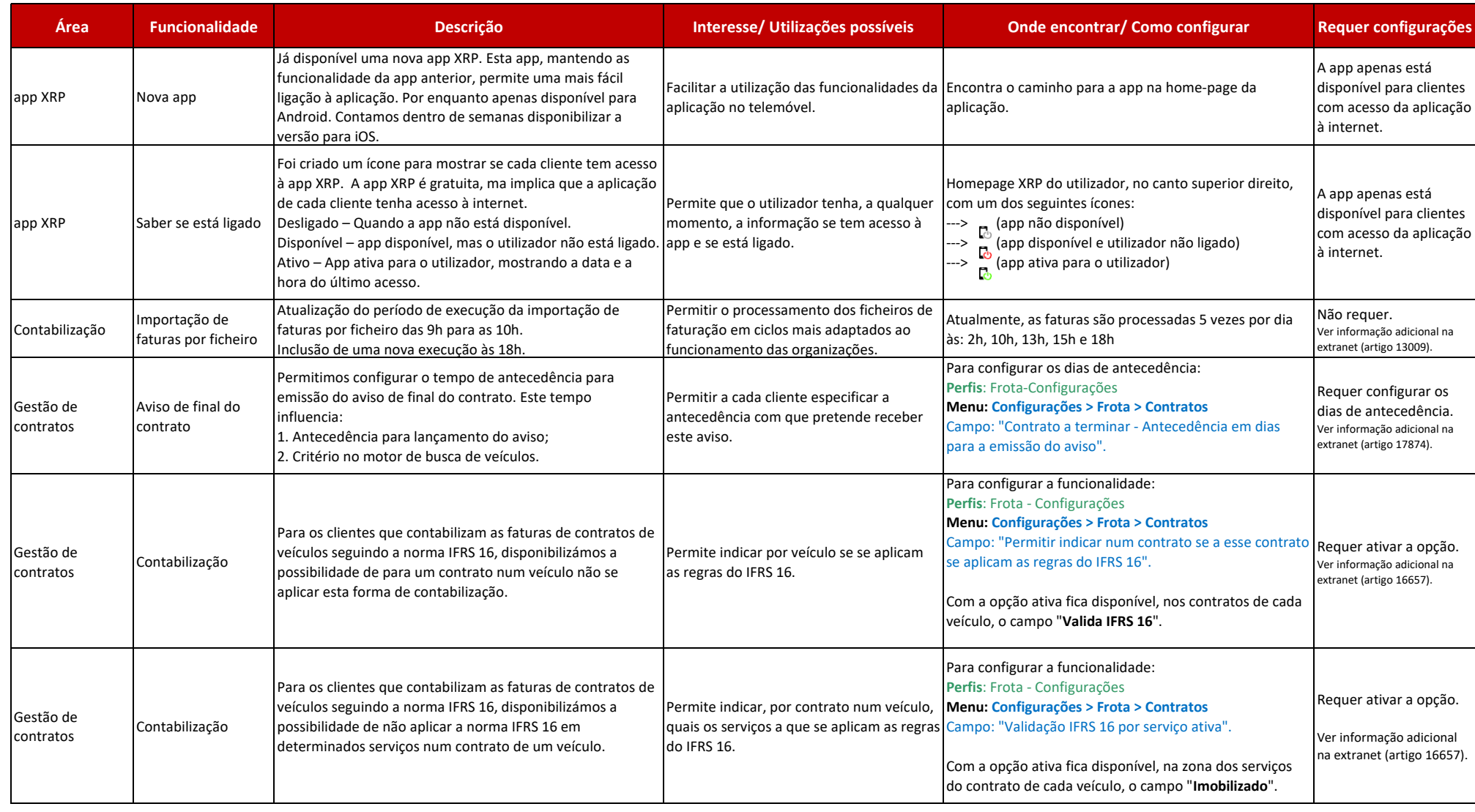

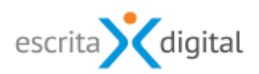

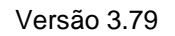

## XRP GESTÃO DE FROTA

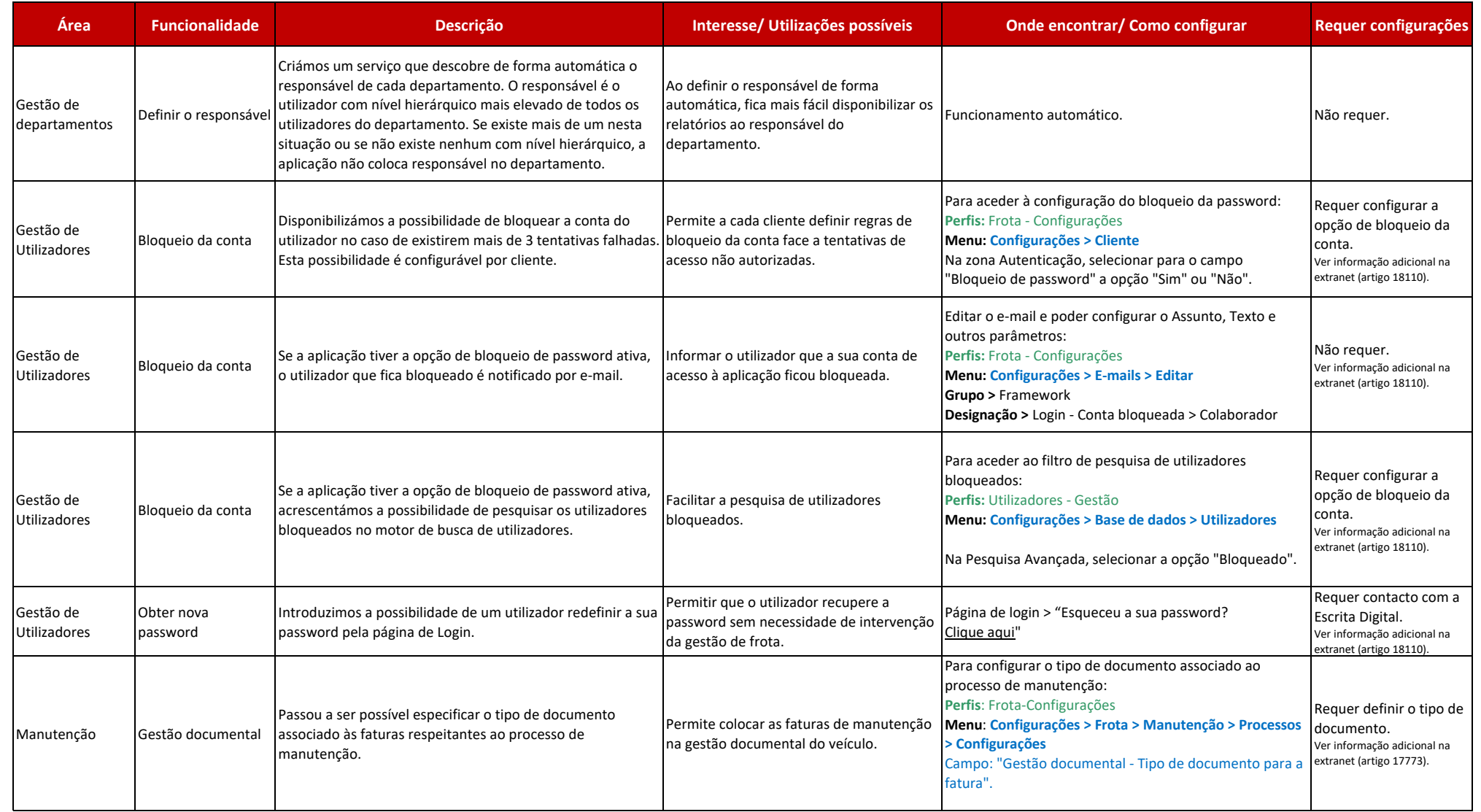

## XRP GESTÃO DE FROTA

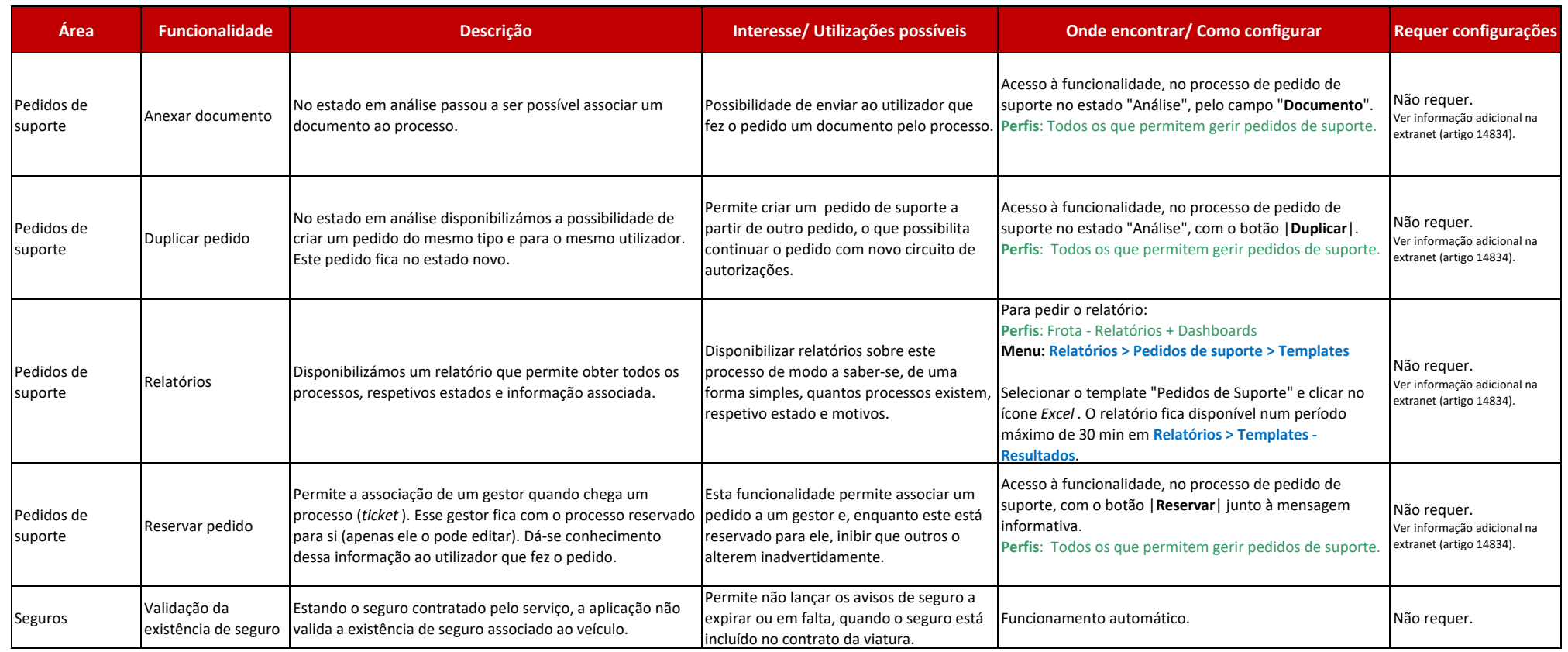